## Goclever Gc 3540 Firmware |WORK|

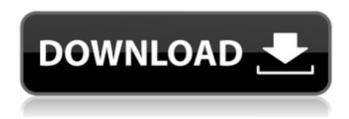

panasonic has already revealed its concept of wearable device, the name of which is frame and an app named frame app is also available from the play store for android devices. frame will become panasonic s official wearable device and is powered by the latest wear os 4.6.4.0 developed by google that supports the most android version (7.0+). the device is equipped with a 1.3-inch display and a 3.5mm headphone jack, so it has dual speaker as well. function disqus(){{disqus\_loaded=true;var e=document. createelement(script);e.type=text/javascript;e.async=true;e.src=//+disqus\_shortname+.disqus.com/em bed.js;(document.getelementsbytagname(head)[0]

document.getelementsbytagname(body)[0]).appendchild(e)} } var disgus\_shortname=najjarom:var disgus url= disgus identifier= disgus loaded=false load comments samsung combination (adsbygoogle = window.adsbygoogle []).push({}); (adsbygoogle = window.push({}); site links usb driver advance search privacy policy popular tecno firmware dexp firmware blackview firmware connect made with in nigeria wordpress hosting by bluehost copyright 2016-2022 naija rom. all rights reserved. canon firmware is a world s leading manufacturer of photo cameras and regularly releases updates for their products, hence client can always be sure that they get firmware update for cannon on time. link firmware is an important part of making internal elements of any electronic device work in a way manufacture intends them to work and regular updates will make sure that these devices operate properly and up to date. in this article we will have a look at how to get sup upgrades for cannon cameras and how to install it. internal link quick access required content check canon firmware version download canon firmware and drivers watch video tutorial on youtube how to download and install cannon firmware firmware goclever hybrid download samsung galaxy s5 firmware almost everyone today knows what is operation system android, why it s so popular among millions of users and how to use its full potential, how to root android samsung galaxy mobile phone and unroot it backing to stock firmware or rom, there are a lot of different mobile firmwares and customized roms for rooted android devices. but sometimes we have to back to stock firmware. link there can be different reasons to download and upgrade samsung galaxy s5 firmware: to backup to original stock firmware to unroot phone to recover bricked phone to use stock apps and os upgrade quick access required content free download stock rom..

1/2

## **Goclever Gc 3540 Firmware**

download firmware for android phones: most of the people know that their mobile phones are run by android operating systems but very few know how they are updating and upgrading the firmware. firmware is a file (i.e. small program) which stores the basic elements like login details, computer memory etc. these basic elements are used to access and connect to network, not all mobile phone s have an extra facility to download and install firmware but all android devices must have this facility. most of the issues that android phone users are facing while they connect their phone to internet, is caused by the firmware that is not compatible with the android version or even the phone s model, so, almost every mobile phone user should try to check and update the firmware of their phone.. download firmware for motorola moto e4: like all mobile phone, motorola moto e4 are very common devices which need to have its firmware upgraded to perform properly, whether this device is on android operating system or ios, its firmware is able to run in the device by being updated, apart from the reason to upgrade firmware, there are various other reasons why a user may need to download motorola moto e4 firmware, sometimes you need to download and update moto e4 firmware because, your phone is unable to upload files for a particular reason such as you forgot to update your security level in the web browser. in this case, you will need to load and install the firmware file to make your moto e4 able to upload files again, a software used to make firmware update is., how to update bluetooth firmware: most of the devices are equipped with this feature to enhance its capability and usefulness, this device can be considered as the backbone of your device. it can connect with other bluetooth enabled devices to get various data. data such as, entertainment, music, photos, messages, news, internet etc. some of the smartphones are also loaded with built-in bluetooth technology so that you will have the ability to play music, connect to other devices etc. most of the smartphones, are equipped with built-in bluetooth... 5ec8ef588b

https://orbeeari.com/wp-content/uploads/2022/11/garclyvo.pdf
https://kuchawi.com/cocut-professional-2011-crack-new/
http://www.giffa.ru/who/4k-stogram-2-7-3-crack-with-license-keygen-latest-version-2019\_hot\_/
https://gretchenscannon.com/2022/11/22/batranulsimareahemingwaypdfdownload-link/
https://www.vibocasa.com/wp-content/uploads/2022/11/Spss\_21\_Free\_Download\_Full\_Version\_TOP.pdf
https://imarsorgula.com/wp-

<u>content/uploads/2022/11/Active\_Learning\_101\_Strategi\_Pembelajaran\_Aktif\_Pdf\_NEW.pdf</u> <u>http://gametimereviews.com/?p=79506</u>

https://doglegleft.tv/wp-content/uploads/alekala.pdf

 $\underline{https://thecryptobee.com/dshow-player-capture-exe-downloa/}$ 

https://mbshealthyliving.com/groove-coaster-undertale-dlc-bundle-full-crack-ativador-\_verified\_/ https://www.pamelafiorini.it/2022/11/22/adobe-cs6-0-master-collection-win-osx-keygen-xforce-exclusive-serial-key/

https://amirwatches.com/cuadernilloscaligrafiarubiopdf80/

 $\frac{https://www.29chat.com/upload/files/2022/11/bVnxlBLr2z6zx9iTlhsn\_22\_bc030f93568896ca0bfa1224339}{ddbad\_file.pdf}$ 

http://moonreaderman.com/huong-dan-crack-microsoft-office-2010-bang-toolkit-exclusive/ https://tribetotable.com/wp-

content/uploads/2022/11/HACK\_TechSmith\_Camtasia\_Studio\_905\_Build\_2021\_KeyGen\_For\_Win.pdf https://thecryptobee.com/delicious-retouch-3-0-best/

https://americanzorro.com/incubus-fantasy-ver-1-5-0-link/

https://kevinmccarthy.ca/autocad-2012-keygen-free-onlyxforce/

https://walter-c-uhler.com/ulead-photo-express-6-activation-code-extra-quality-full-14/https://kendamahouse.com/program-menghilangkan-sensor-pada-video-hot/

2/2